# <span id="page-0-0"></span>Package 'IRISMustangMetrics'

April 27, 2022

Type Package Version 2.4.5 Title Statistics and Metrics for Seismic Data Author Jonathan Callahan [aut], Rob Casey [aut], Mary Templeton [aut], Gillian Sharer [aut, cre] Maintainer Gillian Sharer <gillian@iris.washington.edu> **Depends** R ( $>= 3.2.0$ ), IRISSeismic ( $>= 1.3.0$ ) Imports methods, RCurl, seismicRoll (>= 1.1.4), signal, stringr, XML, stats, pracma, dplyr  $(>= 0.4.3)$ Collate Class-Metric.R BSSUtils.R ISPAQUtils.R basicStatsMetric.R correlationMetric.R crossCorrelationMetric.R dailyDCOffsetMetric.R DCOffsetTimesMetric.R gapsMetric.R PSDMetric.R SNRMetric.R spikesMetric.R STALTAMetric.R stateOfHealthMetric.R upDownTimesMetric.R transferFunctionMetric.R maxRangeMetric.R sampleRateChannelMetric.R sampleRateRespMetric.R Description Classes and functions for metrics calculation as part of the 'IRIS DMC MUSTANG' project. The functionality in this package builds upon the base classes of the 'IRISSeismic' package. Metrics include basic statistics as well as higher level 'health' metrics that can help identify problematic seismometers. License GPL  $(>= 2)$ Repository CRAN NeedsCompilation no Date/Publication 2022-04-27 17:30:05 UTC

# R topics documented:

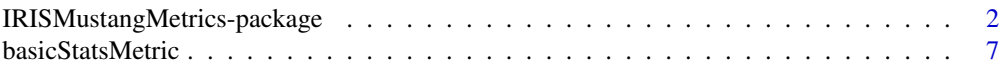

<span id="page-1-0"></span>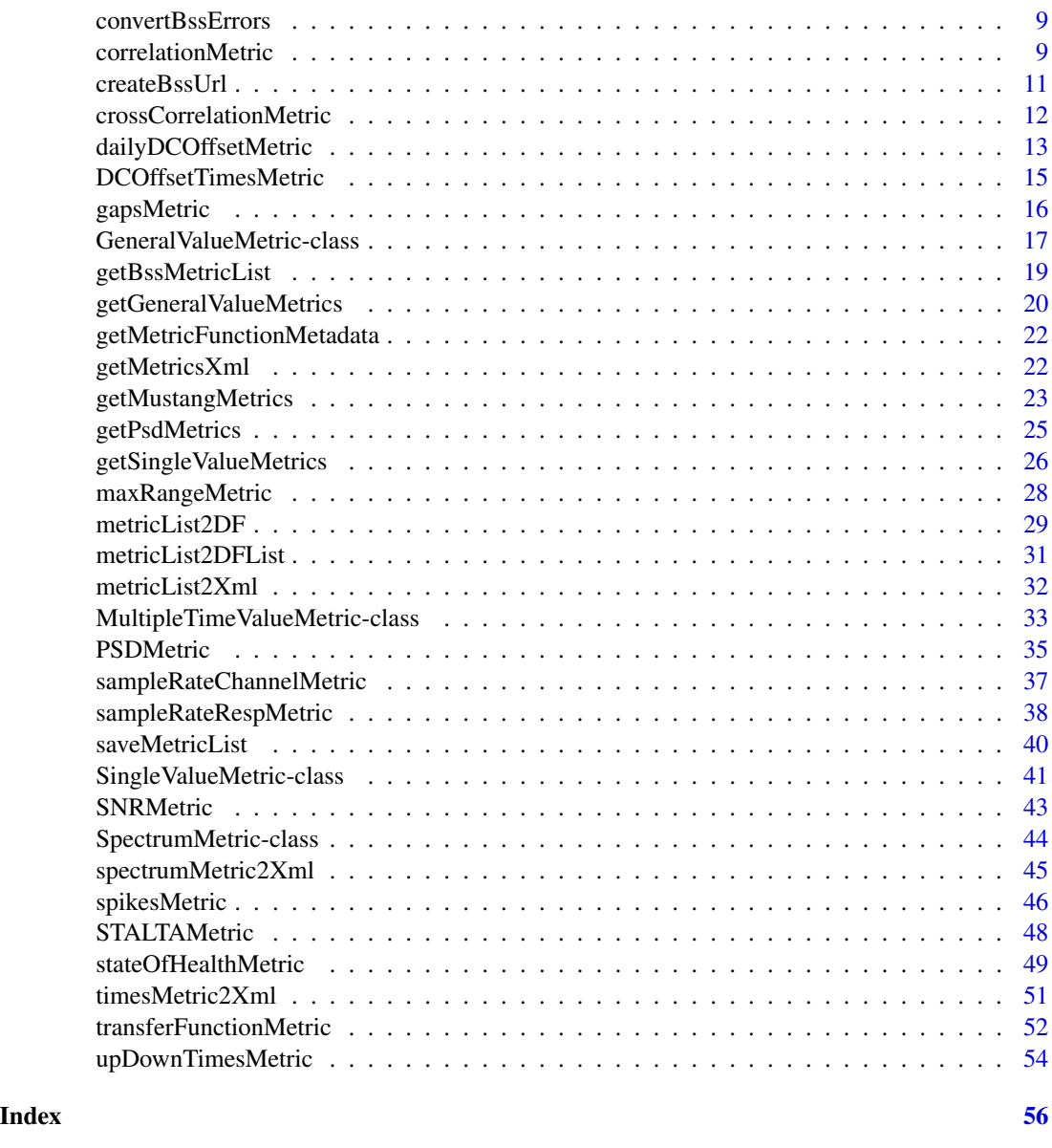

IRISMustangMetrics-package

*Utilities for calculating seismic metrics from IRIS DMC data*

# Description

This package provides S4 classes and functions for calculating metrics from seismological data available from the IRIS Data Management Center (DMC) (<http://ds.iris.edu/ds/nodes/dmc/>). This package is part of the MUSTANG project and is intended for DMC internal use only.

#### Introduction

The IRISMustangMetrics package depends upon the IRISSeismic package which defines new S4 classes and methods for manipulating seismic data. Please see the "seismic-intro" vignette for introductory examples on using IRISSeismic.

# **History**

version 2.4.5

- (typo fix for email address and updated link in documentation)
- (improve error handling code to meet CRAN requirements)

version 2.4.4

• (additional error handling for sample\_rate\_resp)

version 2.4.3

- (improved error handling for functions that call IRIS web services)
- (additional error handling for sample\_rate\_resp)

version 2.4.2

• minor modification to ISPAQUtils.R for sample\_rate\_resp, sample\_rate\_channel

version 2.4.1

- fix for max\_range where trace length not evenly divided by window length
- max\_range now rounds window\*samplerate and increment\*samplerate to integer values
- corrects typo error in ISPAQUtils.R

# version 2.4.0

• adds new metrics sample\_rate\_resp, sample\_rate\_channel, max\_range

version 2.3.0

- modifies PSD metrics for edge case involving metadata and trace start times
- adds noCorrection option to PSDMetric, if noCorrection=TRUE it only returns uncorrected PSDs and not corrected PSD or PSD-derived metrics; default noCorrection=FALSE

version 2.2.0

- removes dead\_channel\_exp, metric has been retired
- renames pdf\_aggregator in ISPAQUtils.R to pdf

version 2.1.3

- fixed bug related to getGeneralValueMetrics,getMustangMetrics error handling
- added pdf\_aggregator to ISPAQUtils.R, for multi-day pdf plotting within ISPAQ

version 2.1.2

# 4 IRISMustangMetrics-package

- version 2.1.1 unintentionally removed the pct\_above\_nhnm metric. This version restores it.
- made sample rate sanity rate check consistent between correlationMetric and crossCorrelationMetric

# version 2.1.1

• fixed bug in PSDMetrics that affected dead\_channel\_gsn results

# version 2.1.0

- transfer\_function requires sample rates to be within a factor of 10 to avoid decimation effects on amplitude
- transfer\_function uses 7 order Chebyshev filter in the decimate function, to correct 1% error occurring with default 8 order Chebyshev
- fixed bug in transfer\_function trace start and end time comparisons
- transfer\_function when determining if sample rate < 1, round to 5 digits first
- getGeneralValueMetrics added metric\_error, ts\_channel\_continuity, ts\_channel\_up\_time, ts\_gap\_length, ts\_gap\_length\_total, ts\_max\_gap, ts\_max\_gap\_total, ts\_num\_gaps, ts\_num\_gaps\_total, ts\_percent\_availability, ts\_percent\_availability metrics
- aliased the getGeneralValueMetrics function to getMustangMetrics
- dailyDCOffsetMetric now returns error when result is NaN or NA

version 2.0.9

- removed dependency on pracma package
- removed channel restrictions for pct\_above\_nhnm,pct\_below\_nlm
- cross correlation sampling rates of < 1 will round to 2 digits
- getGeneralValueMetrics better handles case of no targets found
- improved error handling in spikesMetric.R

# version 2.0.8

• minor bug fix to ISPAQUtils.R, spikes=numSpikes

version 2.0.7

- fixed bug in getGeneralValueMetrics that didn't return measurements if there was more than one for any day
- crossCorrelationMetric filter now defaults to a butterworth 2 pole 0.1Hz (10 second) low pass filter

version 2.0.6

• fixed bug related to NA -> NULL replacement in Class-Metric

version 2.0.5

• fixed dplyr version dependencies

version 2.0.4

- adds additional sanity check to getGeneralValueMetrics()
- createBssUrl() adds "&nodata=404" to url

version 2.0.2

• updates to ISPAQUtils.R

#### version 2.0.1

- removed dependency on tidyr package
- version 2.0.0 GeneralValueMetrics
	- GeneralValueMetric class introduced, SingleValueMetric class deprecated. All metrics that previously returned SingleValueMetric now return GeneralValueMetric
	- getGeneralValueMetrics() function added. Retreives metrics measurements from BSS database
	- crossCorrelationMetric() does not return timing\_drift. The metric proved unreliable
	- users can now supply instrument response information in the form of frequency, amplitude, phase to the function PSDMetric, in place of the getEvalresp webservice call

version 1.3.1 – PSDs

• getPsdMetrics reworked

version 1.3.0 – latency

- getLatencyValuesXML() removed from package.
- documentation improvements.
- additional error checking for getSingleValueMetrics().

version 1.2.7 – PSDs

• PSDMetrics() metrics percent\_above\_nhnm and percent\_below\_nlnm limited to frequencies less than nyquist/1.5.

version 1.2.6 – PSDs

- Depends on **IRISSeismic**  $(>= 1.3.0)$ .
- dead\_channel\_exp and dead\_channel\_lin metrics will only return values for station channel codes matching "BH|HH".

version 1.2.5 – ISPAQUtils

• ISPAQUtils.R contains functions for use with the ISPAQ standalone metrics system.

version 1.2.4 – package version dependencies

• Depends on IRISSeismic (>= 1.2.3). Imports seismicRoll (>=1.1.2).

version 1.2.2 – correlationMetric tweak

• correlationMetric() allows trace sample lengths to differ by 2 samples without stopping.

version 1.2.1 – PSDs

- Better fix to very low powers issue in PSDMetrics() dead\_channel\_gsn metric.
- PSDMetrics() shifts PDF bin centers by 0.5 dB.

version 1.2.0 – PSDs

- PSDMetric() returns corrected PSD and PDF dataframes in addition to uncorrected PSDs and PSD derived metrics.
- Depends on R  $(>= 3.2.0)$  and **IRISSeismic**  $(>= 1.1.7)$ .
- Imports tidyr, dplyr.

version 1.1.3 – bug fix, import version increased

- Fixes typo in SNRMetric() function windowSecs argument default value.
- Imports seismicRoll  $(>=1.1.1)$

version 1.1.2 – modifications

- Improves error handling messages.
- dailyDCOffsetMetric() removes unused selectivity argument and adds argument controlling output type.
- Fixes bug in dailyDCOffsetMetrics() related to outlier removal and vector length.
- Fixes bug in PSDMetrics() dead\_channel\_gsn metric related to very low power values.
- PSDMetrics() only returns metrics that generate numeric values.

version  $1.1.1 - b$ ug fix

• crossCorrelationMetric() exits if either input trace is flatlined (all values equal).

version 1.1.0 – updates package dependencies

• Depends on **IRISSeismic**  $(>= 1.1.0)$ .

version 1.0.8 – new metric and bug fix

- Improves error handling messages.
- Adds new dead\_channel\_gsn metric to PSDMetric() function output.
- Fixes bug in STALTAMetric() involving required trace length.

version  $1.0.7 - b$ ug fix

• Fixes issue with spikesMetric() passing argument values to findOutliers.

version 1.0.6 – function argument changes

- Changes spikesMetric() default argument values thresholdMin=10,selectivity=NA,fixedThreshold=TRUE.
- transferFunctionMetric() now requires input of evalresp fap spectra, new arguments evalresp1 and evalresp2.
- Additional sanity checks for transferFunctionMetric() and PSDMetric().
- Depends on IRISSeismic (>= 1.0.10). Imports seismicRoll (>=1.1.0). Imports stats.

<span id="page-6-0"></span>version 1.0.5 – new PSD metric

- Changes URL syntax for MUSTANG web services to use "format=..." instead of "output=...".
- Adds new sample\_unique metric to PSDMetric() output.

version 1.0.3 – new functionality and bug fixes

- Adds new metricList2DF() function.
- Adds new dead\_channel\_lin metric to PSDMetric() output.
- Fixes typo in Class-Metric.R value string format.

version 1.0.0 – First Public Release

#### Author(s)

Jonathan Callahan <jonathan@mazamascience.com>

# References

IRIS DMC web services: <http://service.iris.edu/>

# Examples

```
# Open a connection to IRIS DMC webservices
iris <- new("IrisClient", debug=TRUE)
# Get the seismic data
starttime <- as.POSIXct("2010-02-27 06:45:00",tz="GMT")
endtime <- as.POSIXct("2010-02-27 07:45:00",tz="GMT")
result <- try(st <- getDataselect(iris,"IU","ANMO","00","BHZ",starttime,endtime))
if (class(result) == "try-error" ) {
  print(geterrmessage())
} else {
  # Apply a metric and show the results
  metricList <- basicStatsMetric(st)
  dummy <- lapply(metricList, show)
}
```
basicStatsMetric *Min, median, mean, rms variance, max, and number of unique values of a signal*

#### **Description**

The basicStatsMetric() function calculates the min, median, mean, max, rmsVariance and number of unique values for the input seismic signal.

# Usage

basicStatsMetric(st)

#### Arguments

st a Stream object containing a seismic signal

# Details

This metric applies the min, median, mean and max methods of Stream objects to the st parameter to calculate the following metrics:

- sample\_min
- sample\_median
- sample\_mean
- sample\_max
- sample\_rms

It also calculates length(unique(stmerged@traces[[1]]@data)), where stmerged is the st parameter after mergeTraces is applied to it, for the following metric:

• sample\_unique

Any error messages generated in the process will pass through untrapped.

# Value

A list of SingleValueMetric objects is returned.

#### **Note**

See the seismic package for documentation on Stream objects and the getDataselect method.

# Author(s)

Jonathan Callahan <jonathan@mazamascience.com>

```
## Not run:
# Open a connection to IRIS DMC webservices
iris <- new("IrisClient")
# Get the waveform
starttime <- as.POSIXct("2012-01-24", tz="GMT")
endtime <- as.POSIXct("2012-01-25", tz="GMT")
st <- getDataselect(iris,"AK","PIN","","BHZ",starttime,endtime, inclusiveEnd=FALSE)
# Calculate some metrics and show the results
metricList <- basicStatsMetric(st)
dummy <- lapply(metricList, show)
```
<span id="page-8-0"></span>convertBssErrors *Generate Human Readable MUSTANG Errors*

#### Description

The MUSTANG database is in charge of storing the results of metrics calculations and is accessed through a webservice API. The convertBssErrors function extracts pertinent error information from the HTML returned by MUSTANG on error conditions.

# Usage

```
convertBssErrors(err_msg)
```
# Arguments

err\_msg error text received from the MUSTANG

# Value

A text string with the root cause extracted from the MUSTANG HTML Java error dump.

# Author(s)

Jonathan Callahan <jonathan@mazamascience.com>

#### See Also

[SingleValueMetric-class](#page-40-1), [metricList2Xml](#page-31-1), [getMetricsXml](#page-21-1), [getBssMetricList](#page-18-1),

correlationMetric *Correlation between channels*

# Description

The correlationMetric() function calculates the correlation between two streams of seismic data.

# Usage

```
correlationMetric(st1, st2)
```
# Arguments

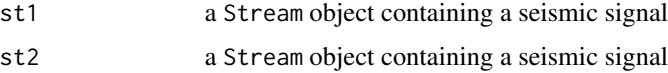

# Details

The correlation returned is a value in the range [0-1]. This 'pearson r' correlation is a measure of the strength and direction of the linear relationship between two variables that is defined as the (sample) covariance of the variables divided by the product of their (sample) standard deviations.

Missing values are handled by casewise deletion with the following R code:

cor(x,y,use="na.or.complete")

# Value

A list with a single SingleValueMetric object is returned. The metric name is cross\_talk.

#### **Note**

Seismic streams passed to correlationMetric must have the same network and station, must cover the same time range and must have the same sampling rate.

The metricList generated for this two-channel metric will have a SNCL code of the form: N.S.L1:L2.C1:C2.Q.

#### Author(s)

Jonathan Callahan <jonathan@mazamascience.com>

#### Examples

```
## Not run:
# Open a connection to IRIS DMC webservices
iris <- new("IrisClient")
# Get seismic traces
starttime <- as.POSIXct("2013-03-01", tz="GMT")
endtime <- as.POSIXct("2013-03-02",tz="GMT")
stZ <- getDataselect(iris,"IU","ANMO","00","BHZ",starttime,endtime,inclusiveEnd=FALSE)
st1 <- getDataselect(iris,"IU","ANMO","00","BH1",starttime,endtime,inclusiveEnd=FALSE)
st2 <- getDataselect(iris,"IU","ANMO","00","BH2",starttime,endtime,inclusiveEnd=FALSE)
# Calculate correlationMetric
correlationMetric(stZ,st1)[[1]]
correlationMetric(stZ,st2)[[1]]
correlationMetric(st1,st2)[[1]]
```
## End(Not run)

<span id="page-10-1"></span><span id="page-10-0"></span>

# Description

The createBssUrl method of the IrisClient returns a URL that can be used to make a request of the MUSTANG BSS (Backend Storage System).

# Usage

```
createBssUrl(obj, network, station, location, channel,
             starttime, endtime, metricName, ...)
```
# Arguments

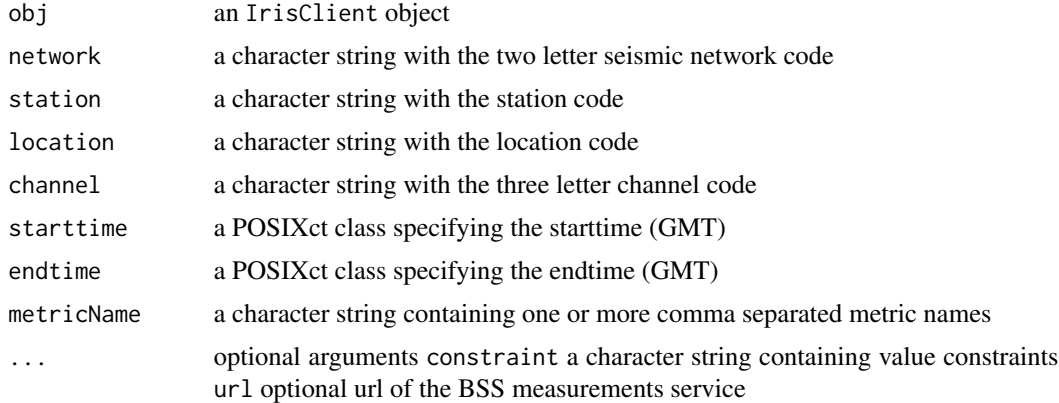

# Details

A blank location code should be specified as location="--"; Using location="" will return all location codes.

The default MUSTANG measurement service when url is not specified is:

http://service.iris.edu/mustang/measurements/1/query?

# Value

A character string containing a BSS request URL

# Author(s)

Jonathan Callahan <jonathan@mazamascience.com>

# See Also

[getSingleValueMetrics](#page-25-1)

# <span id="page-11-0"></span>Examples

```
# Open a connection to IRIS DMC webservices (including the BSS)
iris <- new("IrisClient", debug=TRUE)
starttime <- as.POSIXct("2013-06-01", tz="GMT")
endtime <- starttime + 30*24*3600
metricName <- "sample_max,sample_min,sample_mean"
# Get the measurement dataframe
url <- createBssUrl(iris,"IU","ANMO","00","BHZ",
                    starttime, endtime, metricName)
# This URL can be pasted into a web browser to see the BSS return values
```
crossCorrelationMetric

*Correlation between channels*

# **Description**

The crossCorrelationMetric() function calculates the maximum absolute correlation (polarity\_check) and lag at maximum correlation (timing\_drift) associated with two streams of seismic data.

# Usage

```
crossCorrelationMetric(st1, st2, maxLagSecs=10, filter)
```
# Arguments

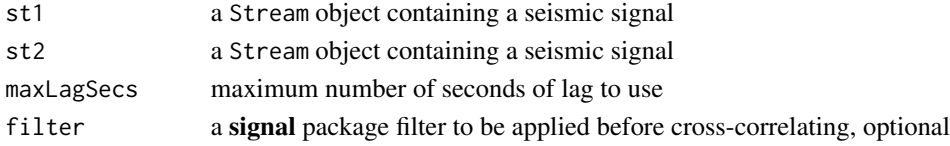

#### **Details**

Details of the algorithm are as follows:

- Both signals are demeaned and detrended
- If one signal has a higher sampling rate, it is decimated to the lower sampling rate using an IIR filter if it is a multiple of the lower sample rate. See (signal::decimate).
- Both signals are filtered, by default with a Butterworth 2-pole low pass filter with a 0.1 Hz (10 second) corner frequency. See (signal::filter).
- Signals are cross-correlated using the stats::ccf() function.

The maximum absolute correlation is saved as polarity\_check while the lag at peak correlation is saved as timing\_drift.

Note: For cross-correlation, seismic signals must not have any gaps – they must be contained in a single Trace object.

# <span id="page-12-0"></span>Value

A list with one GeneralValueMetric object is returned. The metric names is polarity\_check.

# Note

The metricList generated for this two-channel metric will have an additional sncl2 attribute identifying the SNCL in st2.

# Author(s)

Jonathan Callahan <jonathan@mazamascience.com> (R code), Mary Templeton <met@iris.washington.edu> (algorithm)

#### Examples

```
## Not run:
# Open a connection to IRIS DMC webservices
iris <- new("IrisClient")
# Get the same signal, shifted by 3 seconds
starttime <- as.POSIXct("2013-11-12 07:09:45",tz="GMT")
endtime <- starttime + 600
st1 <- getSNCL(iris,"NM.SLM.00.BHZ",starttime,endtime)
st2 <- getSNCL(iris,"NM.SLM.00.BHZ",starttime+3,endtime+3)
# Cross-correlate
crossCorrelationMetric(st1,st2)
```

```
## End(Not run)
```
dailyDCOffsetMetric *DC Offset Detection*

#### Description

The dailyDCOffsetMetric() function identifies days with a jump in the signal mean.

# Usage

```
dailyDCOffsetMetric(df,
                    offsetDays=5,
                    outlierWindow=7,
                    outlierThreshold=3.0,
                    outputType=1)
```
#### <span id="page-13-0"></span>Arguments

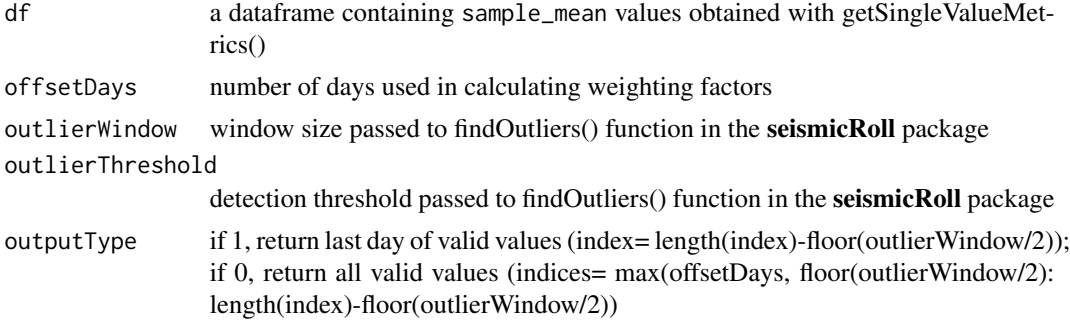

# Details

This algorithm calculates lagged differences of the daily mean timeseries over a window of offsetDays days. Shifts in the mean that are persistent and larger than the typical standard deviation of daily means will generate higher metric values.

Details of the algorithm are as follows

```
# data0 = download requested daily means (in the 'df' dataframe), must be greater than max(offsetDays,ou
# data1 = remove outliers using MAD outlier detection with the 'outlier' arguments specified
# data2 = replace outliers with rolling median values using a default 7 day window, remove last floor(out
# weights = calculate absolute lagged differences with 1-N day lags, default N=5
# metric0 = multiply the lagged differences together and take the N'th root
# stddev0 = calculate the rolling standard deviation of data2 with a N-day window
# METRIC = divide metric0 by the median value of stddev0
```
#### Value

A list is returned with a SingleValueMetric object for the last day-floor(outlierWindow/2) (default 3rd from last day) in the incoming dataframe if outputType=1 (one list element), otherwise the first+offsetDays to last day-floor(outlierWindow/2) (multiple list elements, one per day) if output-Type=0.

#### **Note**

Prefer 60+ days of sample\_mean values to get a good estimate of the long term sample\_mean standard deviation. After initial testing on stations in the IU network, a metric value > 10 appears to be indicative of a DC offset shift (this may vary across stations or networks and larger values may be preferred as indications of a potential station issue).

# Author(s)

Jonathan Callahan <jonathan@mazamascience.com>

#### See Also

[getSingleValueMetrics](#page-25-1)

# <span id="page-14-0"></span>Description

The DCOffsetTimesMetric() function returns times where a shift in the signal mean is detected.

# Usage

DCOffsetTimesMetric(st, windowSecs, incrementSecs, threshold)

# Arguments

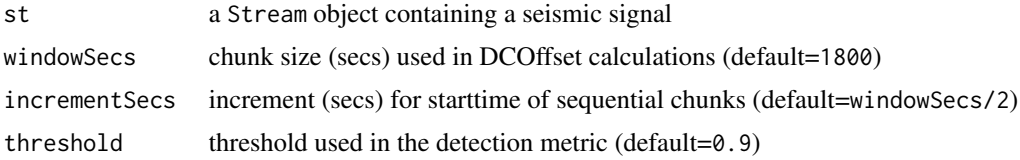

# Details

Conceptually, this algorithm asserts: If the difference in means between sequential chunks of seismic signal is greater than the typical std dev of a chunk then this marks a DC offset shift.

Details of the algorithm are as follows

```
# Merge all traces in the time period, filling gaps with missing values
# Break up the signal into windowSecs chunks spaced incrementSecs apart
# For each chunk calculate:
# signal mean, signal standard deviation
# Resulting mean and std dev arrays are of length 47 for 24 hours of signal
# Metric = abs(lagged difference of chunk means) / mean(chunk std devs)
# DC offset = times when Metric > threshold
```
# Value

A list with a single MultipleTimeValueMetric object is returned.

# Note

The denominator of this metric was tested with both mean(chunk std devs) and with median(chunk std devs) to identify a "typical" value for the chunk standard deviation. It was found that using median resulted false offset detects whenever there was a large seismic signal in an otherwise lonoise signal.

# Author(s)

Jonathan Callahan <jonathan@mazamascience.com>

# Examples

```
## Not run:
# Open a connection to IRIS DMC webservices
iris <- new("IrisClient")
# Get a signal with a DC offset problem
starttime <- as.POSIXct("2012-10-26",tz="GMT")
endtime <- starttime + 2*24*3600
st <- getDataselect(iris,"IU","TARA","00","BHZ",starttime,endtime)
# Calculate the metric
metricList <- DCOffsetTimesMetric(st)
# Extract values from the first element of the list
offsetTimes <- metricList[[1]]@values
# Plot the signal and mark locations where a DC offset was detected
plot(st)
abline(v=offsetTimes,col='red')
## End(Not run)
```
gapsMetric *Gaps and overlaps in a signal*

# Description

The gapsMetric() function calculates metrics associated with gaps and overlaps in a seismic signal, *i.e.* when st consists of more than one Trace.

# Usage

gapsMetric(st)

# Arguments

st a Stream object containing a seismic signal

#### Details

This function uses the output of the getGaps method of Stream objects to calculate the following metrics:

num\_gaps: number of gaps found in st max\_gap: legnth of maximum gap (sec) found in st num\_overlaps: number of overlaps found in st max\_overlap: legnth of maximum overlap (sec) found in st percent\_availability: percentage of total requested time for which a signal is available

<span id="page-15-0"></span>

# <span id="page-16-0"></span>GeneralValueMetric-class 17

The requestedStarttime and requestedEndtime slots for the Stream are used to determine gaps before the start of the first or after the end of the last Trace in the Stream.

#### Value

A list of SingleValueMetric objects is returned.

# Note

See the seismic package for documentation on Stream objects and the getDataselect method.

#### Author(s)

Jonathan Callahan <jonathan@mazamascience.com>

# Examples

```
## Not run:
# Open a connection to IRIS DMC webservices
iris <- new("IrisClient")
# Get the waveform
starttime <- as.POSIXct("2012-01-24", tz="GMT")
endtime <- as.POSIXct("2012-01-25", tz="GMT")
st <- getDataselect(iris,"AK","PIN","","BHZ",starttime,endtime)
# Calculate the gaps metrics and show the results
metricList <- gapsMetric(st)
dummy <- lapply(metricList, show)
## End(Not run)
```
GeneralValueMetric-class

*Class* "GeneralValueMetric"

# Description

A container for metrics consisting of a vector of numeric values. This information is used to create XML that is then submitted to the MUSTANG Backend Storage System (BSS).

# Objects from the Class

Objects can be created by calls of the form:

new("GeneralValueMetric", snclq, starttime, endtime, metricName, elementNames, elementValues, valueStrings, quality\_flag, quality\_flagString)

Lists of GeneralValueMetric objects are returned by various metrics functions in this package.

# **Slots**

snclq: Object of class "character": SNCLQ identifier.

starttime: Object of class "POSIXct": Start time.

endtime: Object of class "POSIXct": End time.

metricName: Object of class "character": Name of the metric.

elementNames: Object of class "character": Names of the elements storing the metric values (default="x").

elementValues: Object of class "numeric": Numeric values.

valueStrings: Object of class "character": String representations of the numeric values.

quality\_flag: Object of class "numeric": Quality flag.

quality\_flagString: Object of class "character": String representation of quality flag.

# Methods

show signature(object = "GeneralValueMetric"): Prettyprints the information in the GeneralValueMetric

# Note

The starttime and endtime slots are typically associated with the *user requested* times which may not match up with the starttime associated with the first Trace and the endtime associated with last Trace in the Stream object being analyzed. This ensures that metrics results for a single time period but covering many stations or channels will have the same date range and improves performance of the BSS which expects XML of the following form:

```
<measurements>
```

```
<date start='2012-02-10T00:00:00.000' end='2012-02-10T09:20:00.000'>
   <target snclq='N.S.L.C1.Q'>
     <EXAMPLE>
       <x value="1"/>
       <x value="2"/>
       <x value="3"/>
       <x value="4"/>
     </EXAMPLE>
    </target>
  </date>
</measurements>
```
The quality\_flag is an optional value available for storing information related to the processing of a particular metric. Its meaning will vary from metric to metric.

#### Author(s)

Jonathan Callahan <jonathan.s.callahan@gmail.com>

<span id="page-18-1"></span><span id="page-18-0"></span>getBssMetricList *Retrieve measurements XML from the MUSTANG BSS and convert them to a metricList*

# Description

The getBssMetricList method makes a request of the MUSTANG BSS (Backend Storage System) and returns a list of \_Metric objects.

# Usage

getBssMetricList(obj, network, station, location, channel, starttime, endtime, metricName, url)

# Arguments

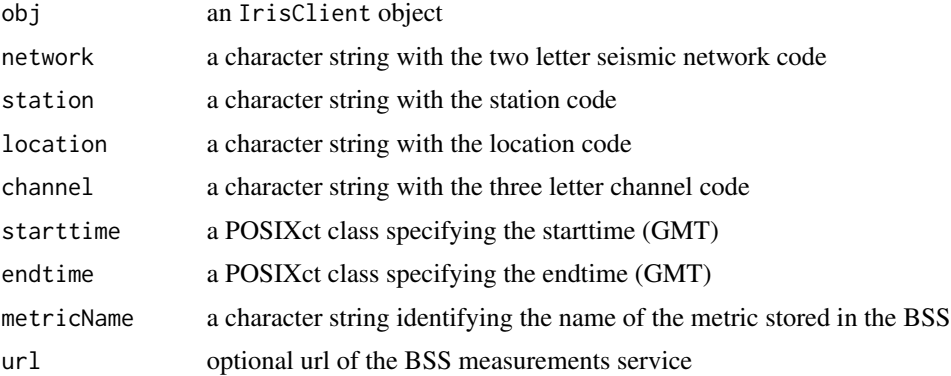

# Details

This method calls on [getMetricsXml](#page-21-1) to communicate with the BSS and obtain an XML reponse. This response is then processed and used to create \_Metric objects which are returned as a metricList.

Error returns from the BSS will stop evaluation and throw an error message.

#### Value

A list of \_Metric objects is returned.

# Author(s)

Jonathan Callahan <jonathan@mazamascience.com>

# See Also

[getMetricsXml](#page-21-1)

# Examples

```
## Not run:
# Open a connection to IRIS DMC webservices (including the BSS)
iris <- new("IrisClient", debug=TRUE)
starttime <- as.POSIXct("2014-01-24", tz="GMT")
endtime <- as.POSIXct("2014-01-25", tz="GMT")
# Get the metricList
metricList <- getBssMetricList(iris,"AK","PIN","","",starttime,endtime,
                               metricName="sample_mean")
show(metricList)
## End(Not run)
```
getGeneralValueMetrics

*Retrieve measurements from the MUSTANG BSS*

# Description

The getGeneralValueMetrics method of the IrisClient makes a request of the MUSTANG database and returns a dataframe containing metrics measurments.

# Usage

```
getGeneralValueMetrics(obj, network, station, location, channel,
                           starttime, endtime, metricName, ...)
```
### Arguments

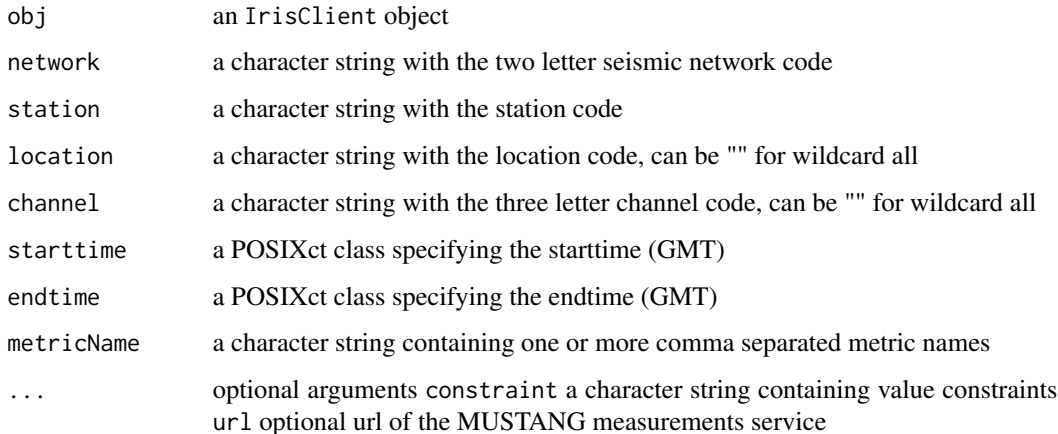

<span id="page-19-0"></span>

# <span id="page-20-0"></span>Details

A blank location code should be specified as location="--"; Using location="" will return all location codes.

The default MUSTANG measurement service when  $url$  is not specified is:

http://service.iris.edu/mustang/measurements/1/query?

Data returned from MUSTANG are converted into an R dataframe.

The optional constraint parameter is used to add constraints to the query as defined in the [MUS-](http://service.iris.edu/mustang/measurements/1)[TANG measurements web service documentation.](http://service.iris.edu/mustang/measurements/1) Any string passed in with the constraint parameter will be appended to the request url following an ampersand.

Error returns from the BSS will stop evaluation and generate an error message.

# Value

A dataframe with the following columns:

~metricName~, value, additional values, snclq, starttime, endtime, loadtime

The loadtime column contains the time at which this record was loaded into the database.

The dataframe rows will be sorted by metricName and increasing starttime.

#### Author(s)

Jonathan Callahan <jonathan.s.callahan@gmail.com>

#### See Also

[createBssUrl](#page-10-1), [getPsdMetrics](#page-24-1)

```
## Not run:
# Open a connection to IRIS DMC webservices (including the BSS)
iris <- new("IrisClient", debug=TRUE)
starttime <- as.POSIXct("2016-08-01", tz="GMT")
endtime <- starttime + 30*24*3600
metricName <- "sample_max"
# Get the measurement dataframe
juneStats <- getGeneralValueMetrics(iris,"IU","ANMO","","BH[12Z]",
                                        starttime,endtime,metricName)
print(juneStats)
## End(Not run)
```
#### <span id="page-21-0"></span>getMetricFunctionMetadata

# Description

Returns a JSON formatted string with metric function metadata. This string is needed by the pythonbased ISPAQ command-line utility developed by IRIS DMC.

# Usage

```
getMetricFunctionMetadata()
```
# Value

JSON formatted string containing metric function metadata.

# Author(s)

Jonathan Callahan <jonathan@mazamascience.com>

<span id="page-21-1"></span>getMetricsXml *Retrieve measurements XML from the MUSTANG BSS*

# Description

The getMetricsXml method makes a request of the MUSTANG BSS (Backend Storage System) and returns a character string with the response XML.

# Usage

```
getMetricsXml(obj, network, station, location, channel,
                   starttime, endtime, metricName, url)
```
# Arguments

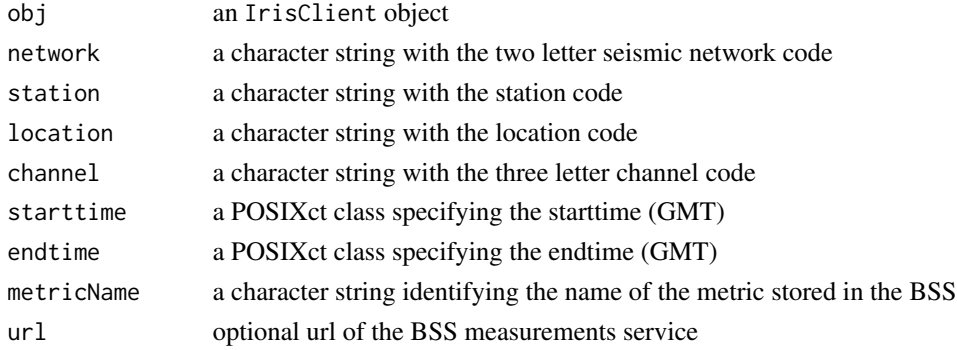

# <span id="page-22-0"></span>Details

The default BSS measurement service when  $url$  is not specified is:

http://service.iris.edu/mustang/measurements/1/query?

This method returns raw XML which is not that useful by itself. Users should instead use the [getBssMetricList](#page-18-1) method which calls this function and returns a list \_Metric objects.

Error returns from the BSS will stop evaluation and throw an error message.

#### Value

A character string with the XML response from the BSS is returned.

# Author(s)

Jonathan Callahan <jonathan@mazamascience.com>

### See Also

[getBssMetricList](#page-18-1)

# Examples

```
# Open a connection to IRIS DMC webservices (including the BSS)
iris <- new("IrisClient", debug=TRUE)
```
starttime <- as.POSIXct("2012-01-24", tz="GMT") endtime <- as.POSIXct("2012-01-25", tz="GMT")

```
# Get the measurement XML
xml <- tryCatch(getMetricsXml(iris,"AK","PIN","","BHZ",
                          starttime,endtime,metricName="sample_mean",
                          url="http://service.iris.edu/mustang/measurements/1/query?"),
                error= function(e) {message(e)})
```
getMustangMetrics *Retrieve measurements from the MUSTANG BSS*

# Description

The getMustangMetrics method of the IrisClient makes a request of the MUSTANG database and returns a dataframe containing metrics measurements. This function is an alias of the getGeneralValueMetrics function.

#### Usage

```
getMustangMetrics(obj, network, station, location, channel,
                           starttime, endtime, metricName, ...)
```
# Arguments

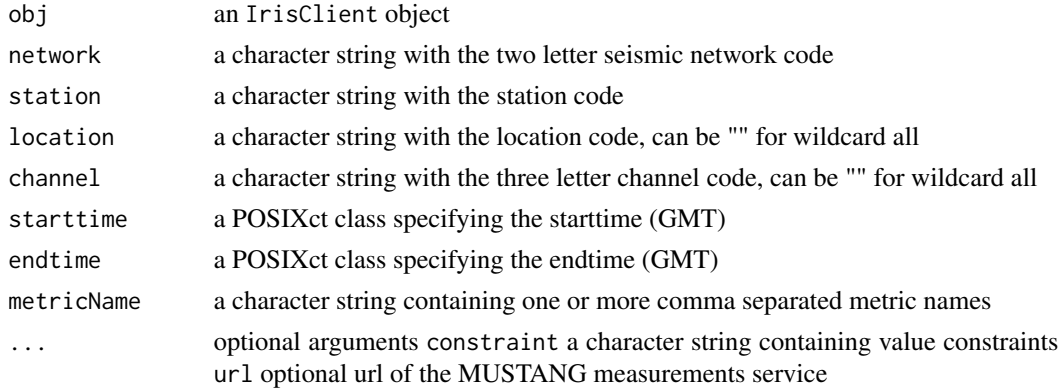

# Details

A blank location code should be specified as location="--"; Using location="" will return all location codes.

The default MUSTANG measurement service when  $url$  is not specified is:

http://service.iris.edu/mustang/measurements/1/query?

Data returned from MUSTANG are converted into an R dataframe.

The optional constraint parameter is used to add constraints to the query as defined in the [MUS-](http://service.iris.edu/mustang/measurements/1)[TANG measurements web service documentation.](http://service.iris.edu/mustang/measurements/1) Any string passed in with the constraint parameter will be appended to the request url following an ampersand.

Error returns from the BSS will stop evaluation and generate an error message.

# Value

A dataframe with the following columns:

~metricName~, value, additional values, snclq, starttime, endtime, loadtime

The loadtime column contains the time at which this record was loaded into the database.

The dataframe rows will be sorted by metricName and increasing starttime.

### Note

The database was originally populated with a version of this package that always assigned quality to be 'B'. Later versions obtained the quality from the miniSEED packet (typically 'M'). Because of this it is possible to have duplicate entries that only differ in the Q part of their snclq. To avoid double counting, when the webservice return contains two records whose only difference is the quality code portion of the of the snclq, only the record with the later loaddate will be used in the dataframe.

# Author(s)

Jonathan Callahan <jonathan.s.callahan@gmail.com>

# <span id="page-24-0"></span>getPsdMetrics 25

# See Also

[createBssUrl](#page-10-1), [getPsdMetrics](#page-24-1)

#### Examples

```
# Open a connection to IRIS DMC webservices (including the BSS)
iris <- new("IrisClient", debug=TRUE)
starttime <- as.POSIXct("2016-08-01", tz="GMT")
endtime <- starttime + 30*24*3600
metricName <- "orientation_check"
# Get the measurement dataframe
juneStats <- tryCatch(getMustangMetrics(iris,"IU","ANMO","","BH[12Z]",starttime,endtime,metricName),
                      error=function(e) {message(e)})
juneStats
```
<span id="page-24-1"></span>getPsdMetrics *Retrieve measurements from the MUSTANG BSS*

# **Description**

The getPsdMetrics method of the IrisClient makes a request of the MUSTANG BSS (Backend Storage System) and returns a dataframe containing instrument corrected Power Spectral Density (PSD) measurements.

# Usage

getPsdMetrics(obj, network, station, location, channel, starttime, endtime, url)

#### Arguments

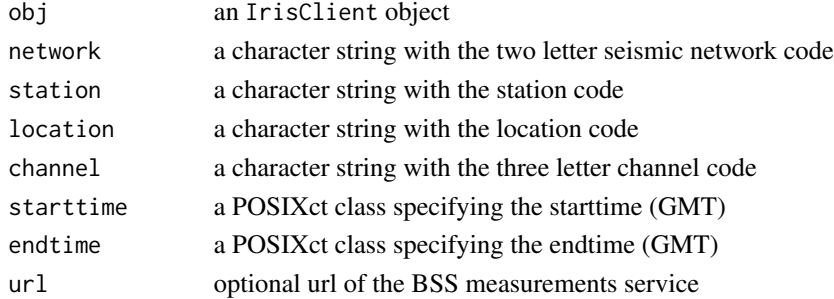

#### Details

The default BSS measurement service when  $url$  is not specified is: http://service.iris.edu/mustang/noise-psd/1/query? Data returned from the BSS are converted into an R dataframe. Error returns from the BSS will stop evaluation and generate an error message.

# <span id="page-25-0"></span>Value

A dataframe with the following columns:

target, starttime, endtime, frequency, power

# Author(s)

Jonathan Callahan <jonathan@mazamascience.com>

# See Also

[getBssMetricList](#page-18-1)

# Examples

```
## Not run:
# Open a connection to IRIS DMC webservices (including the BSS)
iris <- new("IrisClient", debug=TRUE)
starttime <- as.POSIXct("2012-01-24", tz="GMT")
endtime <- as.POSIXct("2012-01-25", tz="GMT")
# Get the measurement XML
psdDF <- getPsdMetrics(iris,"AK","PIN","","BHZ", starttime,endtime)
## End(Not run)
```
<span id="page-25-1"></span>getSingleValueMetrics *Retrieve measurements from the MUSTANG BSS*

# Description

The getSingleValueMetrics method of the IrisClient makes a request of the MUSTANG database and returns a dataframe containing metrics that are stored as single values, e.g. sample\_max, sample\_min, etc..

# Usage

```
getSingleValueMetrics(obj, network, station, location, channel,
                           starttime, endtime, metricName, constraint, url)
```
# Arguments

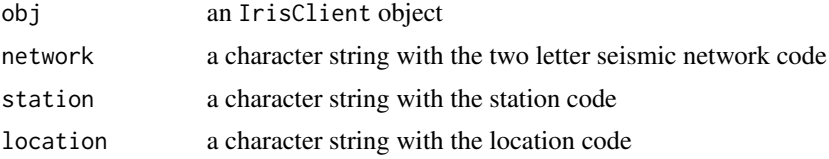

# getSingleValueMetrics 27

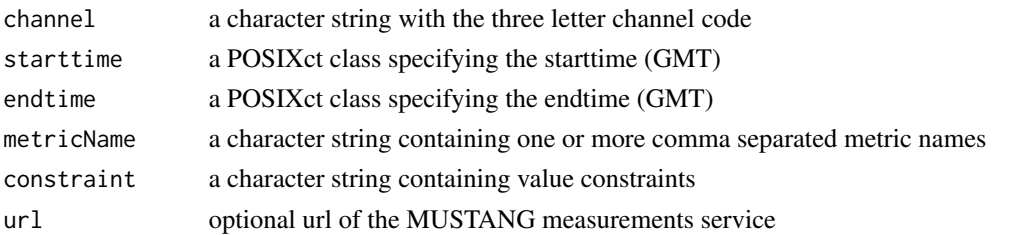

#### Details

A blank location code should be specified as location="--"; Using location="" will return all location codes.

The default MUSTANG measurement service when url is not specified is:

http://service.iris.edu/mustang/measurements/1/query?

Data returned from MUSTANG are converted into an R dataframe.

The optional constraint parameter is used to add constraints to the query as defined in the [MUS-](http://service.iris.edu/mustang/measurements/1)[TANG measurements web service documentation.](http://service.iris.edu/mustang/measurements/1) Any string passed in with the constraint parameter will be appended to the request url following an ampersand.

Error returns from the BSS will stop evaluation and generate an error message.

Most MUSTANG metrics are single valued and can be retrieved with getSingleValueMetrics(). Examples of multi-valued metrics that cannot be returned with this function include "asl\_coherence", "orientation\_check", and "transfer\_function".

getMustangMetrics() is a similar function that will return values for all metrics, not just single valued ones. It is the preferred method of retrieving MUSTANG metric values.

# Value

A dataframe with the following columns:

~metricName~, value, snclq, starttime, endtime, loadtime

The loadtime column contains the time at which this record was loaded into the database.

The dataframe rows will be sorted by increasing starttime.

The structure of this dataframe is appropriate for use with the **ggplot2** plotting package.

# Note

The database was originally populated with a version of this package that always assigned quality to be 'B'. Later versions obtained the quality from the miniSEED packet (typically 'M'). Because of this it is possible to have duplicate entries that only differ in the Q part of their snclq. To avoid double counting, when the webservice return contains two records whose only difference is the quality code portion of the of the snclq, only the record with the later loaddate will be used in the dataframe.

# Author(s)

Jonathan Callahan <jonathan@mazamascience.com>

# See Also

[createBssUrl](#page-10-1), [getPsdMetrics](#page-24-1)

# Examples

```
## Not run:
# Open a connection to IRIS DMC webservices (including the BSS)
iris <- new("IrisClient", debug=TRUE)
starttime <- as.POSIXct("2013-06-01", tz="GMT")
endtime <- starttime + 30*24*3600
metricName <- "sample_max,sample_min,sample_mean"
# Get the measurement dataframe
juneStats <- getSingleValueMetrics(iris,"IU","ANMO","00","BHZ",
                                        starttime, endtime, metricName)
head(juneStats)
# Simple ggplot2 plot
#library(ggplot2)
#p <- ggplot(juneStats, aes(x=starttime,y=value, color=as.factor(metricName))) +
# geom_step()
#print(p)
## End(Not run)
```
maxRangeMetric *Maximum daily sample range calculated over a rolling window*

# Description

This metric calculates the difference between the largest and smallest sample value in a 5-minute rolling window and returns the largest value encountered within a 24-hour timespan.

# Usage

```
maxRangeMetric(st,
               window=300,
               increment=150)
```
#### Arguments

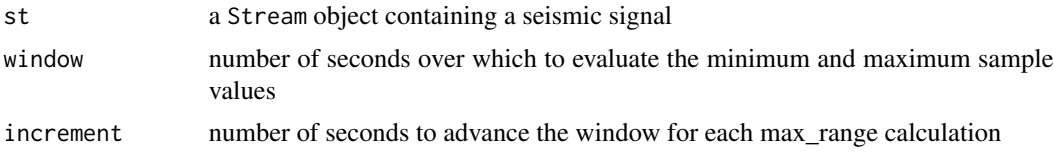

<span id="page-27-0"></span>

# <span id="page-28-0"></span>metricList2DF 29

# Details

For a time series passed as a Stream object, this function calculates differences between largest and smallest amplitudes in a series of (default) 300-second windows, incrementing the window by (default) 150 seconds for each difference calculated. It reports the largest difference as the max\_range.

# Value

The function returns a list:

•  $m1 =$  list of max\_range metric objects

# Author(s)

Gillian Sharer <gillian@iris.washington.edu>

# See Also

#### [SingleValueMetric](#page-40-2)

# Examples

```
## Not run:
# Open a connection to IRIS DMC webservices
iris <- new("IrisClient")
starttime <- as.POSIXct("2019-08-01",tz="GMT")
endtime <- as.POSIXct("2019-08-02",tz="GMT")
# Get the waveform
st <- getDataselect(iris,"IU","ANMO","00","BHZ",starttime,endtime)
# Calculate the max_range metric
tempList <- maxRangeMetric(st)
## End(Not run)
```
<span id="page-28-1"></span>metricList2DF *Convert a MetricList into a Tidy Dataframe*

# Description

The metricList2DF function converts a list of SingleValueMetrics into a "tidy" dataframe with one value per row..

# Usage

```
metricList2DF(metricList)
```
#### <span id="page-29-0"></span>Arguments

metricList a list of SingleValueMetric objects

#### Details

Metrics functions return lists of SingleValueMetric objects. A long metricList may be built up by appending the results of different metrics functions or the same metrics function operating on different seismic signals. A metricList generated by any of the MUSTANG Rscripts can be stored as an .RData file and reloaded for examination.

A metricList may contain values for many different metrics. This function creates a single "tidy" dataframe with the following colulmns: metricName, value, snclq, starttime, endtime, qualityFlag.

# Value

A dataframe with one row per metric measurement.

# Author(s)

Jonathan Callahan <jonathan@mazamascience.com>

# See Also

[SingleValueMetric-class](#page-40-1), [metricList2Xml](#page-31-1)

```
## Not run:
# Open a connection to IRIS DMC webservices
client <- new("IrisClient")
# Get the waveforms
starttime <- as.POSIXct("2012-01-24", tz="GMT")
endtime <- as.POSIXct("2012-01-25", tz="GMT")
st1 <- getDataselect(client,"AK","PIN","","BHE",starttime,endtime)
st2 <- getDataselect(client,"AK","PIN","","BHN",starttime,endtime)
st3 <- getDataselect(client,"AK","PIN","","BHZ",starttime,endtime)
# Calculate metrics and append them to the metricList
metricList <- stateOfHealthMetric(st1)
metricList <- append(metricList, basicStatsMetric(st1))
metricList <- append(metricList, basicStatsMetric(st2))
metricList <- append(metricList, basicStatsMetric(st3))
# Create dataframe
metricDF <- metricList2DF(metricList)
head(metricDF)
## End(Not run)
```
<span id="page-30-0"></span>metricList2DFList *Conver a metricList into a list of dataframes*

# Description

The metricList2DFList function converts a list of SingleValueMetrics into a list of dataframes, one per named metric.

# Usage

metricList2DFList(metricList)

# Arguments

metricList a list of SingleValueMetric objects

# Details

Metrics functions return lists of SingleValueMetric objects. A long metricList may be built up by appending the results of different metrics functions or the same metrics function operating on different seismic signals. A metricList generated by any of the MUSTANG Rscripts can be stored as an .RData file and reloaded for examination.

A metricList may contain values for many different metrics. This function creates a separate dataframe for each metricName found in the metricList. As each dataframe is created, values associated with that metric are stored in a column named after the metric. Individual dataframes are stored in the returned list with their own name: metricName\_DF.

# Value

A character string with BSS formatted XML is returned.

# Note

metricList2DFList is deprecated. Please use metricList2DF.

# Author(s)

Jonathan Callahan <jonathan@mazamascience.com>

# See Also

[SingleValueMetric-class](#page-40-1), [metricList2DF](#page-28-1), [metricList2Xml](#page-31-1)

<span id="page-31-1"></span><span id="page-31-0"></span>

#### **Description**

The metricList2Xml function converts a list of SingleValueMetrics or GeneralValueMetric into an XML structure appropriate for submitting to the MUSTANG Backend Storage System (BSS).

# Usage

```
metricList2Xml(metricList)
```
# Arguments

metricList a list of SingleValueMetric or GeneralValueMetric objects.

# Details

Metrics functions return lists of SingleValueMetric or GeneralValueMetric objects. A long metricList may be built up by appending the results of different metrics functions or the same metrics function operating on different seismic signals. The list may only contain a single class (SingleValueMetric cannot be mixed with GeneralValueMetric objects). These metrics can be submitted to the BSS in a standardized XML format. (see [SingleValueMetric-class\)](#page-40-1)

#### Value

A character string with BSS formatted XML is returned.

# Author(s)

Jonathan Callahan <jonathan@mazamascience.com>

# Examples

```
## Not run:
# Open a connection to IRIS DMC webservices
iris <- new("IrisClient")
```

```
# Get the waveform
starttime <- as.POSIXct("2012-01-24", tz="GMT")
endtime <- as.POSIXct("2012-01-25", tz="GMT")
st <- getDataselect(iris,"AK","PIN","","BHZ",starttime,endtime)
```

```
# Apply a metric and show the results
metricList <- stateOfHealthMetric(st)
metricList <- append(metricList, basicStatsMetric(st))
bssXml <- metricList2Xml(metricList)
```
## End(Not run)

<span id="page-32-0"></span>MultipleTimeValueMetric-class

*Class* "MultipleTimeValueMetric"

# Description

A container for metrics consisting of a vector of POSIXct datetimes. This information is used to create XML that is then submitted to the MUSTANG Backend Storage System (BSS).

# Objects from the Class

Objects can be created by calls of the form:

new("MultipleTimeValueMetric", snclq, starttime, endtime, metricName, values)

Lists of MultipleTimeValueMetric objects are returned by various metrics functions in this package.

# Slots

snclq: Object of class "character": SNCLQ identifier.

metricName: Object of class "character": Name of the metric.

elementName: Object of class "character": Name of the datetime element (default="t").

starttime: Object of class "POSIXct": Start time.

endtime: Object of class "POSIXct": End time.

values: Object of class "POSIXct": Datetime values.

valueStrings: Object of class "character": String representations of the datetime values.

quality\_flag: Object of class "numeric": Quality flag.

quality\_flagString: Object of class "character": String representation of quality flag.

# **Methods**

show signature(object = "MultipleTimeValueMetric"): Prettyprints the information in the MultipleTimeValueMetric

# **Note**

The starttime and endtime slots are typically associated with the *user requested* times which may not match up with the starttime associated with the first Trace and the endtime associated with last Trace in the Stream object being analyzed. This ensures that metrics results for a single time period but covering many stations or channels will have the same date range and improves performance of the BSS which expects XML of the following form:

```
<measurements>
 <date start='2012-02-10T00:00:00.000' end='2012-02-10T09:20:00.000'>
   <target snclq='N.S.L.C1.Q'>
```

```
<up_down_times>
       <t value="2012-02-10T00:00:00.000"/>
       <t value="2012-02-10T00:01:00.000"/>
       <t value="2012-02-10T00:02:00.000"/>
        <t value="2012-02-10T00:03:00.000"/>
     </up_down_times>
    </target>
  </date>
</measurements>
```
The quality\_flag is an optional value available for storing information related to the processing of a particular metric. Its meaning will vary from metric to metric.

# Author(s)

Jonathan Callahan <jonathan@mazamascience.com>

# See Also

[upDownTimesMetric](#page-53-1)

```
## Not run:
# Open a connection to IRIS DMC webservices
iris <- new("IrisClient")
# Get the waveform
starttime <- as.POSIXct("2012-01-24", tz="GMT")
endtime <- as.POSIXct("2012-01-25", tz="GMT")
st <- getDataselect(iris,"AK","PIN","","BHZ",starttime,endtime)
# Make sure we're working with a single snclq
unique_ids <- uniqueIds(st)
if (length(unique_ids) > 1) {
 stop(paste("meanMetric: Stream has",unique_ids,"unique identifiers"))
}
snclq <- unique_ids[1]
# get the upDownTimes with a minimum signal length and minimum gap (secs)
upDownTimes <- getUpDownTimes(st, min_signal=30, min_gap=60)
# Create and return a MultipleTimeValue metric from the upDownTimes
m <- new("MultipleTimeValueMetric", snclq=snclq,
         starttime=starttime, endtime=endtime,
        metricName="up_down_times", values=upDownTimes)
# Show the results
show(m)
## End(Not run)
```
<span id="page-34-0"></span>

# **Description**

The PSDMetric() function performs spectral analysis on a seismic signal and returns 'PSD' metrics with discretized spectral components as well as other metrics based on PSDs.

# Usage

```
PSDMetric(st,
          linLoPeriod=4/(st@traces[[1]]@stats@sampling_rate),
          linHiPeriod=100,
          evalresp=NULL,
          noCorrection=FALSE)
```
# Arguments

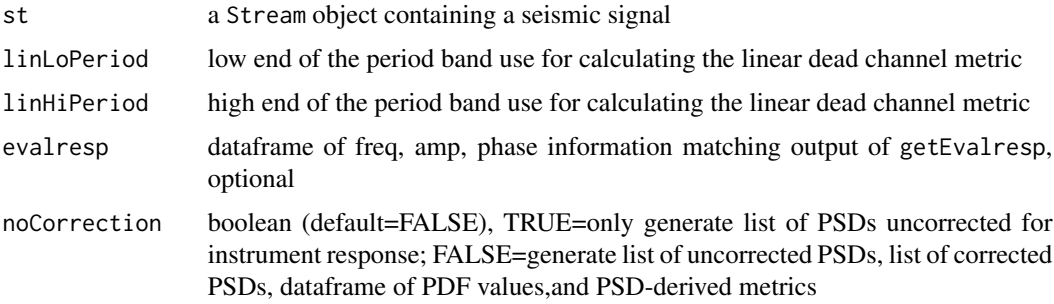

### Details

This function calculates average power spectra for a seismic signal as described in the McNamara paper. See the McNamaraPSD method of Stream objects in the **IRISSeismic** package for details.

If optional evalresp dataframe is not supplied, the code will call getEvalresp to obtain response information from webservices.

*Uncorrected* spectral density values are returned in spectrumMetricList in units of dB.

*Instrument response corrected* spectral density values are returned in correctedPsdDF in units of dB.

Probability Density Function (PDF) histogram values are returned in pdfDF.

Other metrics calculated from the PSDs are returned in svMetricList. These metrics are:

pct above nhnm – "percent above New High Noise Model" Percentage of PSD values that are above the New High Noise Model for their frequency. Only frequencies less than the sample\_rate/3 are considered to avoid instrument response effects as you approach the nyquist frequency. This value is calculated over the entire time period.

- <span id="page-35-0"></span>pct\_below\_nlnm – "percent below New Low Noise Model" Percentage of PSD values that are below the New Low Noise Model for their frequency. Only frequencies less than the sample\_rate/3 are considered to avoid instrument response effects as you approach the nyquist frequency. This value is calculated over the entire time period.
- dead\_channel\_lin "dead channel metric linear fit" A "dead channel" metric is calculated from the mean of all the PSDs generated. (Typically 47 for a 24 hour period.) Values of the PSD mean line over the band (linLoPeriod:linHiPeriod) are fit to a line. The dead\_channel\_lin metric is the standard deviation of the fit residuals. Lower numbers indicate a better fit and a higher likelihood that the mean PSD is linear – an indication of a "dead channel".

Note: The dead\_channel\_exp metric has been removed.

# Value

A list of lists is returned containing:

- spectrumMetricList = list of SpectrumMetric objects
- correctedPsdDF = dataframe of starttime, endtime, frequency (Hz), power (dB) values
- pdfDF = dataframe of frequency (Hz), power (dB), hits (count) values
- svMetricList = list of SingleValueMetric objects:
	- pct\_above\_nhnm
	- pct\_below\_nlnm
	- dead\_channel\_lin

#### Author(s)

Jonathan Callahan <jonathan@mazamascience.com>

#### References

[Seismic Noise Analysis System Using Power Spectral Density Probability Density Functions](https://pubs.usgs.gov/of/2005/1438/pdf/OFR-1438.pdf) (Mc-Namara and Boaz 2005)

[Observations and Modeling of Seismic Background Noise](https://pubs.er.usgs.gov/publication/ofr93322) (Peterson 1993).

# See Also

[SpectrumMetric](#page-43-1) [SingleValueMetric](#page-40-2)

```
## Not run:
# Open a connection to IRIS DMC webservices
iris <- new("IrisClient")
# NOTE: The following trace has 1.728 million points.
# NOTE: Downloading and calculating PSD may take a few seconds.
starttime <- as.POSIXct("2010-02-27",tz="GMT")
endtime <- as.POSIXct("2010-02-28",tz="GMT")
```
# <span id="page-36-0"></span>sampleRateChannelMetric 37

```
# Get the waveform
st <- getDataselect(iris,"IU","ANMO","00","BHZ",starttime,endtime)
# Calculate the PSD metric and show the SingleValueMetric results
listOfLists <- PSDMetric(st)
svMetricList <- listOfLists[['svMetricList']]
dummy <- lapply(svMetricList, show)
## End(Not run)
```
sampleRateChannelMetric

*Sample rate consistency between miniSEED and metadata*

# Description

The sampleRateChannelMetric() function compares the miniSEED sample rate with the sample rate stored in the metadata channel.

#### Usage

```
sampleRateChannelMetric(st,
                 channel_pct=1,
                 chan_rate=NULL)
```
# Arguments

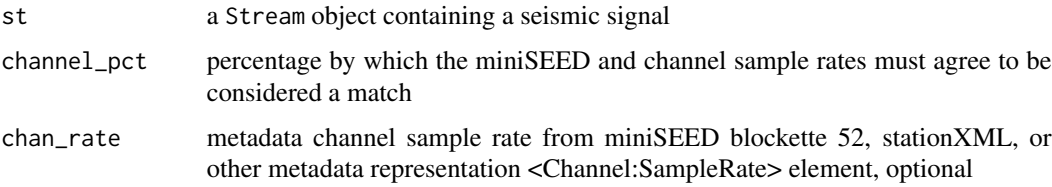

# Details

This function retrieves the sample rate of the first trace from a Stream object and compares it to the metadata channel sample rate passed as chan\_rate to see whether both sample rates agree within channel\_pct percent. If chan\_rate is not provided, the code will retrieve a sample rate from IRIS web services.

The sampleRateChannelMetric function calculates and returns the following metrics:

sample\_rate\_chan – "agreement between daily miniSEED and metadata channel sample rates" A boolean measurement that returns 0 if miniSEED and Channel sample rates agree within 1%, or 1 if they disagree.

<span id="page-37-0"></span>A list of lists is returned containing:

• m1 = list of sample\_rate\_channel metric objects

#### Author(s)

Mary Templeton <met@iris.washington.edu>

#### See Also

[SingleValueMetric](#page-40-2)

# Examples

```
## Not run:
# Open a connection to IRIS DMC webservices
iris <- new("IrisClient")
starttime <- as.POSIXct("2019-08-01",tz="GMT")
endtime <- as.POSIXct("2019-08-02",tz="GMT")
# Get channel-level metadata, sample rate and normalizaton frequency
meta <- IRISSeismic::getChannel(iris, "IU","ANMO","00","BHZ",starttime,endtime)
chan_rate <- meta$samplerate
# Get the waveform
st <- IRISSeismic::getDataselect(iris,"IU","ANMO","00","BHZ",starttime,endtime)
# Calculate the sample rate metrics
list1 <- sampleRateChannelMetric(st,channel_pct=1,chan_rate)
## End(Not run)
```
sampleRateRespMetric *Sample rate consistency between miniSEED and metadata*

#### Description

The sampleRateRespMetric() function compares the miniSEED sample rate with the sample rate derived from the high-frequency corner of the channel's amplitude response.

#### Usage

```
sampleRateRespMetric(st,
                 resp_pct=15,
         norm_freq=NULL,
                 evalresp=NULL)
```
#### <span id="page-38-0"></span>Arguments

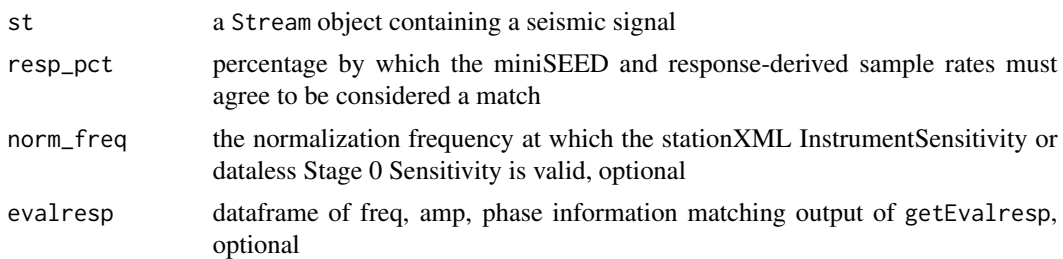

# **Details**

Next the function retrieves the instrument response that corresponds with the start of the miniSEED time series, from frequencies one decade below the norm\_freq through one decade above the miniSEED sampling frequency. The difference of the amplitude values,normalized for frequency spacing, are then scanned to find the first steep rolloff. The frequency associated with the maximum difference in the rolloff is stored as the empirical Nyquist frequency and multiplied by two to give the empirical response-derived sample rate. The function then compares this sample rate with the miniSEED sample rate to see whether both rates agree within resp\_pct percent. The default percentage of 15 there is significant variations across instruments. If norm\_freq or evalresp values are not provided, the code will retrieve values from IRIS web services.

The sampleRateMetric function calculates and returns the following metrics:

sample\_rate\_resp – "agreement between daily miniSEED and response-derived sample rates"

A boolean measurement that returns 0 if miniSEED and Response-derived sample rates agree within 15%, or 1 if they disagree. Response-derived sample rates assume that the highfrequency amplitude rolloff is ~85% of the Nyquist frequency.

# Value

A list of lists is returned containing:

• m1 = list of sample\_rate\_resp metric objects

# Author(s)

Mary Templeton <met@iris.washington.edu>

# See Also

#### [SingleValueMetric](#page-40-2)

```
## Not run:
# Open a connection to IRIS DMC webservices
iris <- new("IrisClient")
starttime <- as.POSIXct("2019-08-01",tz="GMT")
endtime <- as.POSIXct("2019-08-02",tz="GMT")
```

```
# Get channel-level metadata, sample rate and normalizaton frequency
meta <- IRISSeismic::getChannel(iris, "IU","ANMO","00","BHZ",starttime,endtime)
norm_freq <- meta$scalefreq
# Get the waveform
st <- IRISSeismic::getDataselect(iris,"IU","ANMO","00","BHZ",starttime,endtime)
# Calculate the sample rate metrics
list1 <- sampleRateRespMetric(st,resp_pct=15,norm_freq)
## End(Not run)
```
saveMetricList *Save a MetricList as RData or XML*

#### Description

The saveMetricList() function allows metrcis to be saved as either .RData files or as XML. The XML format is the same as that used by the IRIS DMC MUSTANG database for metric submission.

# Usage

saveMetricList(metricList, id=Sys.getpid(), rdata=FALSE)

# Arguments

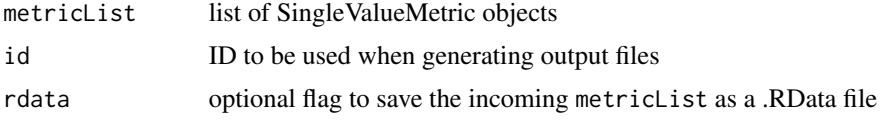

# Details

The saveMetricList function saves a list of SingleValueMetrics as a .RData binary file or converts the list into the XML format expected by the MUSTANG database submission process. This XML format is human readable and can be used to spot check results of metrics calculations.

# Value

The automatically generated filename is returned invisibly.

# Author(s)

Jonathan Callahan <jonathan@mazamascience.com>

# See Also

[SingleValueMetric-class](#page-40-1), [metricList2Xml](#page-31-1), [getMetricsXml](#page-21-1), [getBssMetricList](#page-18-1),

# <span id="page-40-0"></span>Single ValueMetric-class 41

# Examples

```
## Not run:
# Open a connection to IRIS DMC webservices
iris <- new("IrisClient")
# Get the waveform
starttime <- as.POSIXct("2012-01-24", tz="GMT")
endtime <- as.POSIXct("2012-01-25", tz="GMT")
st <- getDataselect(iris,"AK","PIN","","BHZ",starttime,endtime)
# Apply a metric and show the results
metricList <- stateOfHealthMetric(st)
metricList <- append(metricList, basicStatsMetric(st))
saveMetricList(metricList,id='AK.PIN..BHZ')
```
## End(Not run)

<span id="page-40-1"></span>SingleValueMetric-class

*Class* "SingleValueMetric"

# <span id="page-40-2"></span>Description

A container for metrics results and associated metadata. This information is used to create XML that is then submitted to the MUSTANG Backend Storage System (BSS). This has been superceded by GeneralValueMetric and is no longer in use.

# Objects from the Class

Objects can be created by calls of the form:

new("SingleValueMetric", snclq, starttime, endtime, metricName, value)

Lists of SingleValueMetric objects are returned by various metrics functions in this package.

### **Slots**

snclq: Object of class "character": SNCLQ identifier. metricName: Object of class "character": Name of the metric. starttime: Object of class "POSIXct": Start time. endtime: Object of class "POSIXct": End time. valueName: Object of class "character": Name of the XML value identifier (default="value"). value: Object of class "numeric": Metric value. valueString: Object of class "character": String representation of the metric value. quality\_flag: Object of class "numeric": Quality flag. quality\_flagString: Object of class "character": String representation of quality flag. attributeName: Object of class "character": Name of one or more optional attributes. attributeValueString: Object of class "character": String representation of one or more attribute values.

# Methods

show signature(object = "SingleValueMetric"): Prettyprints the information in the SingleValueMetric

#### Note

The starttime and endtime slots are typically associated with the *user requested* times which may not match up with the starttime associated with the first Trace and the endtime associated with last Trace in the Stream object being analyzed. This ensures that metrics results for a single time period but covering many stations or channels will have the same date range and improves performance of the BSS which expects XML of the following form:

```
<measurements>
  <date start='2012-02-10T00:00:00.000' end='2012-02-10T09:20:00.000'>
    <target snclq='N.S.L.C1.Q'>
      <example value='1.0'/>
    </target>
    <target snclq='N.S.L.C2.Q'>
     <example value='2.0'/>
    </target>
    <target snclq='N.S.L.C3.Q'>
     <example value='3.0'/>
    </target>
  </date>
  </date>
</measurements>
```
The quality\_flag is an optional value available for storing information related to the processing of a particular metric. Its meaning will vary from metric to metric.

For an IRIS/DMC specific example, the station\_completeness metric obtains a list of available channels for a station from the availability web service and compares this list with the list of percent\_availability metrics for this station stored in the MUSTANG BSS. In the case of the station\_completeness metric, the quality\_flag is set to the number of channels that should be available but for whom no percent\_availability measure is obtained form the BSS.

The attributeName and attributeValueString slots can be used to store additional attributes associated with a metric values. For example, the max\_stalta value for a seismic trace can be calculated and a metric can be created that contains this value and another attribute with a string representation of the time at which this maximum occurred.

#### Author(s)

Jonathan Callahan <jonathan@mazamascience.com>

```
## Not run:
# Open a connection to IRIS DMC webservices
iris <- new("IrisClient")
```
#### <span id="page-42-0"></span>SNRMetric 23

```
# Get the waveform
starttime <- as.POSIXct("2012-01-24", tz="GMT")
endtime <- as.POSIXct("2012-01-25", tz="GMT")
st <- getDataselect(iris,"AK","PIN","","BHZ",starttime,endtime)
# Apply a metric and show the results
metricList <- basicStatsMetric(st)
show(metricList[[1]])
## End(Not run)
```
SNRMetric *Signal to Noise Ratio*

# Description

The SNRMetric() function calculates the Signal-to-Noise Ratio of a seismic trace by one of several named algorithms.

#### Usage

SNRMetric(st, algorithm, windowSecs)

# Arguments

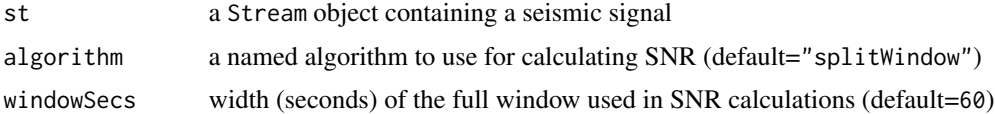

# Details

Seismic signals in the Stream must be without gaps, *i.e.* contained within a single Trace.

algorithm="splitWindow"

This algorithm uses the midpoint of the seismic signal as the border between noise to the left of the midpoint and signal to the right. The value for signal-to-noise is just the rmsVariance calculated for windowSecs/2 seconds of data to the right of the midpoint divided by the rmsVariance for windowSecs/2 seconds of data to the left of the midpoint.

No other algorithms have been vetted at this point.

# Value

A list with a single SingleValueMetric object is returned.

# Author(s)

Jonathan Callahan <jonathan@mazamascience.com>

# <span id="page-43-0"></span>Examples

```
## Not run:
# Open a connection to IRIS DMC webservices
iris <- new("IrisClient")
# Get an hour long waveform centered on a big quake
starttime <- as.POSIXct("2010-02-27 06:16:15",tz="GMT")
endtime <- as.POSIXct("2010-02-27 07:16:15",tz="GMT")
st <- getDataselect(iris,"IU","ANMO","00","BHZ",starttime,endtime)
tr <- st@traces[[1]]
# Calculate the SNR metric and show the results
metricList <- SNRMetric(st)
dummy <- lapply(metricList, show)
## End(Not run)
```
SpectrumMetric-class *Class* "SpectrumMetric"

#### <span id="page-43-1"></span>Description

A container for metrics consisting of discrete spectra. This information is used to create XML that is then submitted to the MUSTANG Backend Storage System (BSS).

#### Objects from the Class

Objects can be created by calls of the form:

new("SpectrumMetric", snclq, starttime, endtime, metricName, freqs, amps, phases)

#### **Slots**

snclq: Object of class "character": SNCLQ identifier.

metricName: Object of class "character": Name of the metric.

elementName: Object of class "character": Name of the datetime element (default="t").

starttime: Object of class "POSIXct": Start time.

endtime: Object of class "POSIXct": End time.

freqs: Object of class "numeric": Frequency values.

freqStrings: Object of class "character": String representations of the frequency values. amps: Object of class "numeric": Amplitude values.

ampStrings: Object of class "character": String representations of the amplitude values. phases: Object of class "numeric": Phase values.

phaseStrings: Object of class "character": String representations of the phase values.

quality\_flag: Object of class "numeric": Quality flag.

quality\_flagString: Object of class "character": String representation of quality flag.

# <span id="page-44-0"></span>spectrumMetric2Xml 45

#### Methods

show signature(object = "SpectrumMetric"): Prettyprints the information in the SpectrumMetric

#### Note

The quality\_flag is an optional value available for storing information related to the processing of a particular metric. Its meaning will vary from metric to metric.

### Author(s)

Jonathan Callahan <jonathan@mazamascience.com>

spectrumMetric2Xml *Convert a SpectrumMetric into XML for the BSS*

# **Description**

The spectrumMetric2Xml function converts a SpectrumMetric into an XML structure appropriate for submitting to the MUSTANG Backend Storage System (BSS).

# Usage

```
spectrumMetric2Xml(metricList)
```
#### Arguments

metricList a list of SpectrumMetric objects

# Value

A character string with BSS formatted XML is returned.

### Author(s)

Jonathan Callahan <jonathan@mazamascience.com>

```
## Not run:
# Open a connection to IRIS DMC webservices
iris <- new("IrisClient")
# NOTE: The following trace has 1.728 million points.
# NOTE: Downloading and calculating PSD may take a while.
starttime <- as.POSIXct("2010-02-27",tz="GMT")
endtime <- as.POSIXct("2010-02-28",tz="GMT")
# Get the waveform
```

```
st <- getDataselect(iris,"IU","ANMO","00","BHZ",starttime,endtime)
```

```
# Make sure we're working with a single snclq
unique_ids <- uniqueIds(st)
if (length(unique_ids) > 1) {
  stop(paste("PSDMetric: Stream has", unique_ids, "unique identifiers"))
}
snclq <- unique_ids[1]
# Calculate and plot the Power Spectral Density
psdList <- psdList(st)
# Create a Spectrum metric list
spectrumMetricList <- list()
index < -1for (psd in psdList) {
  spectrumMetricList[[index]] <- new("SpectrumMetric", snclq=snclq,
                                      starttime=psd$starttime, endtime=psd$endtime,
                                      metricName="psd", freqs=psd$freq,
                                      amps=psd$spec, phases=psd$freq*0)
  index <- index + 1
}
# Show the XML version of the metric
bssXml <- spectrumMetric2Xml(spectrumMetricList)
cat(bssXml)
## End(Not run)
```
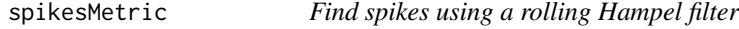

# Description

The spikesMetric() function determines the number of spikes in a seismic Stream.

# Usage

```
spikesMetric(st, windowSize=41, thresholdMin=10, selectivity=NA, fixedThreshold=TRUE)
```
#### Arguments

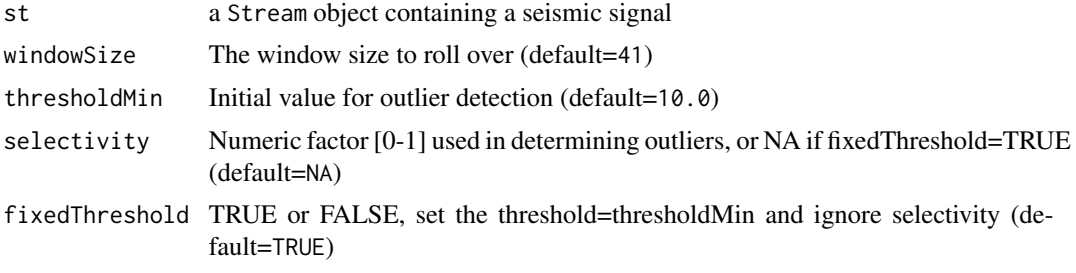

<span id="page-45-0"></span>

#### spikesMetric 47

#### Details

This function uses the output of the find Outliers () function in the **seismicRoll** package to calculate the number of 'spikes' containing outliers.

The thresholdMin level is similar to a sigma value for normally distributed data. Hampel filter values above 6.0 indicate a data value that is extremely unlikely to be part of a normal distribution (~ 1/500 million) and therefore very likely to be an outlier. By choosing a relatively large value for thresholdMin we make it less likely that we will generate false positives. False positives can include high frequency environmental noise.

The selectivity is a value between 0 and 1 and is used to generate an appropriate threshold for outlier detection based on the statistics of the incoming data. A lower value for selectivity will result in more outliers while a value closer to 1.0 will result in fewer. The code ignores selectivity if fixedThreshold=TRUE.

The fixedThreshold is a logical TRUE or FALSE. If TRUE, then the threshold is set to thresholdMin. If FALSE, then the threshold is set to maximum value of the roll\_hample() function output multiplied by the selectivity.

The total count of spikes reflects the number of outlier data points that are separated by at least one non-outlier data point. Each individual spike may contain more than one data point.

# Value

A list of SingleValueMetric objects is returned.

#### Note

The thresholdMin parameter is sensitive to the data sampling rate. The default value of 10 seems to work well with sampling rates of 10 Hz or higher ('B..' or 'H..' channels). For 'L..' channels with a sampling rate of 1 Hz thresholdMin=12.0 or larger may be more appropriate.

#### More testing of spiky signals at different resolutions is needed.

See the seismicRoll package for documentation on the findOutliers() function.

# Author(s)

Jonathan Callahan <jonathan@mazamascience.com>

```
## Not run:
# Open a connection to IRIS DMC webservices
iris <- new("IrisClient")
# Get the waveform
starttime <- as.POSIXct("2013-01-03 15:00:00", tz="GMT")
endtime <- starttime + 3600 * 3
st <- getDataselect(iris,"IU","RAO","10","BHZ",starttime,endtime)
# Calculate the gaps metrics and show the results
metricList <- spikesMetric(st)
dummy <- show(metricList)
```
<span id="page-47-0"></span>## End(Not run)

STALTAMetric *Maximum STA/LTA of a signal*

# Description

The STALTAMetric() function calculates the maximum of STA/LTA over the incoming seismic signal.

# Usage

```
STALTAMetric(st, staSecs, ltaSecs, increment, algorithm)
```
# Arguments

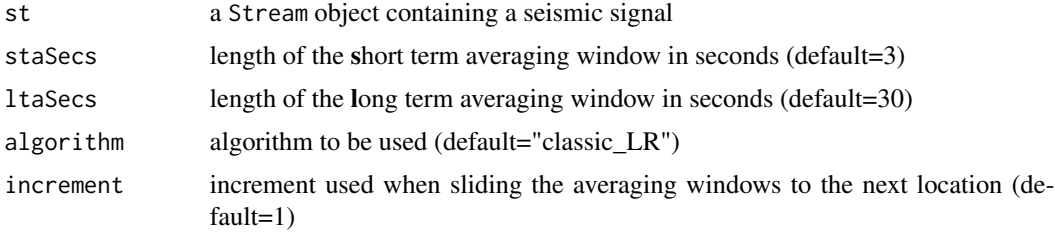

# Details

Currently supported algorithms include:

- "classic\_RR"
- "classic\_LR"
- "EarleAndShearer\_envelope"

This metric applies the STALTA method of Trace objects to every Trace in st with the following parameter settings:

- demean=TRUE
- detrend=TRUE
- taper=0.0

The final metric value is the maximum STALTA value found in any Trace in this Stream. Further details are given in the documentation for STALTA. Trace().

# Value

A list with a single SingleValueMetric object is returned. The metric name is max\_stalta.

# <span id="page-48-0"></span>Note

The STALTA method of Trace objects returns a numeric vector of STA/LTA values that has the same length as the signal data. This is a moderately time consuming operation. By comparison, finding the maximum value of this vector of STA/LTA values is very fast.

# Author(s)

Jonathan Callahan <jonathan@mazamascience.com>

# References

[First break picking](https://en.wikipedia.org/wiki/First_break_picking) (Wikipedia)

[Automatic time-picking of first arrivals on large seismic datasets](https://www.crewes.org/Documents/ResearchReports/2014/CRR201476.pdf) (Wong 2014)

[Automatic first-breaks picking: New strategies and algorithms](http://www.fcaglp.unlp.edu.ar/~velis/papers/PickingGeop10.pdf) (Sabbione and Velis 2010) )

#### Examples

```
## Not run:
# Open a connection to IRIS DMC webservices
iris <- new("IrisClient")
# Get the waveform
starttime <- as.POSIXct("2012-02-12",tz="GMT")
endtime <- as.POSIXct("2012-02-13",tz="GMT")
st <- getDataselect(iris,"AK","GHO","","BHN",starttime,endtime)
# Calculate the STA/LTA metric and show the results
metricList <- STALTAMetric(st)
dummy <- lapply(metricList, show)
## End(Not run)
```
stateOfHealthMetric *State of Health metrics*

# Description

The stateOfHealthMetric function extracts accumulated miniSEED quality flags and a measure of timing quality associated with the incoming seismic signal.

# Usage

```
stateOfHealthMetric(st)
```
#### Arguments

st a Stream object containing a seismic signal

# Details

The miniSEED flags and timing\_qual values are described in the SEED manual ([http://www.](http://www.fdsn.org/seed_manual/SEEDManual_V2.4.pdf) [fdsn.org/seed\\_manual/SEEDManual\\_V2.4.pdf](http://www.fdsn.org/seed_manual/SEEDManual_V2.4.pdf)).

Each Stream object contains "accumulators" with counts of the number of times each bit flag was set during the parsing of a miniSEED file. Metrics are reported for a subset of these flags as show in the code snippet below:

```
# act_flags
calibration_signal <- st@act_flags[1]
timing_correction <- st@act_flags[2]
event_begin <- st@act_flags[3]
event_end <- st@act_flags[4]
event_in_progress <- st@act_flags[7]
# io_flags
clock_locked <- st@io_flags[6]
# dq_flags
amplifier_saturation <- st@dq_flags[1]
digitizer_clipping <- st@dq_flags[2]
spikes <- st@dq_flags[3]
glitches <- st@dq_flags[4]
missing_padded_data <- st@dq_flags[5]
telemetry_sync_error <- st@dq_flags[6]
digital_filter_charging <- st@dq_flags[7]
```
An additional "timing quality" metric gives the average value for the timing\_qual value associated with each block of miniSEED data.

# Value

A list of SingleValueMetric objects is returned.

# Author(s)

Jonathan Callahan <jonathan@mazamascience.com>

```
## Not run:
# Open a connection to IRIS DMC webservices
iris <- new("IrisClient")
# Get the waveform
starttime <- as.POSIXct("2012-01-24", tz="GMT")
endtime <- as.POSIXct("2012-01-25", tz="GMT")
st <- getDataselect(iris,"AK","PIN","","BHZ",starttime,endtime)
# Generate State of Health metrics and show the results
```
# <span id="page-50-0"></span>timesMetric2Xml 51

```
metricList <- stateOfHealthMetric(st)
dummy <- lapply(metricList, show)
## End(Not run)
```
timesMetric2Xml *Create XML for the BSS*

# Description

The timesMetric2Xml function converts a MultipleTimeValueMetric into an XML structure appropriate for submitting to the MUSTANG Backend Storage System (BSS).

### Usage

timesMetric2Xml(metric)

# Arguments

metric a MultipleTimeValueMetric object

#### Value

A character string with BSS formatted XML is returned.

# Author(s)

Jonathan Callahan <jonathan@mazamascience.com>

```
## Not run:
# Open a connection to IRIS DMC webservices
iris <- new("IrisClient")
# Get the waveform
starttime <- as.POSIXct("2012-01-24", tz="GMT")
endtime <- as.POSIXct("2012-01-25", tz="GMT")
st <- getDataselect(iris,"AK","PIN","","BHZ",starttime,endtime)
# Make sure we're working with a single snclq
unique_ids <- uniqueIds(st)
if (length(unique_ids) > 1) {
 stop(paste("meanMetric: Stream has",unique_ids,"unique identifiers"))
}
snclq <- unique_ids[1]
# get the upDownTimes with a minimum signal length and minimum gap (secs)
```

```
upDownTimes <- getUpDownTimes(st, min_signal=30, min_gap=60)
```

```
# Create and return a MultipleTimeValue metric from the upDownTimes
m <- new("MultipleTimeValueMetric", snclq=snclq, starttime=starttime,
         endtime=endtime, metricName="up_down_times", values=upDownTimes)
# Show the XML version of the metric
bssXml <- timesMetric2Xml(m)
cat(bssXml)
## End(Not run)
```
transferFunctionMetric

*Cross-spectral comparison*

# **Description**

The transferFunctionMetric() function calculates metrics that assess the relationship between two SNCLs with the same network, station and channel but separate locations. When seismometers are working properly, the transfer function amplitude and phase will match similar values calculated from the instrument responses.

This function calculates the transfer function from data in the incoming streams. Response information is then obtained from the [evalresp web service.](http://service.iris.edu/irisws/evalresp/1/)

#### Usage

```
transferFunctionMetric(st1, st2, evalresp1, evalresp2)
```
# Arguments

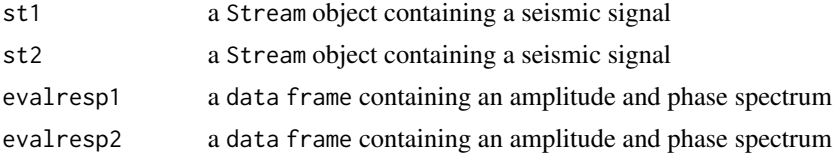

# Details

Details of the algorithm are as follows

```
# compute complex cross-spectrum of traces x and y ==> Pxx, Pxy, Pyy
# calculate transfer function values:
# Txy(f) = Pxy(f) / Pxx(f)
# dataGain <- Mod(Txy)
# dataPhase <- Arg(Txy)
#
# calculate avgDataGain and avgDataPhase values for periods of 5-7s
#
# calculate the corresponding response amplitude ratio and phase difference:
```

```
# request responses for x and y
# respGain = respGainy(f) / respGainx(f)
# respPhase = respPhasey(f) - respPhasex(f)
#
# calculate avgRespGain and avgRespPhase values for periods of 5-7s
#
# calculate metrics:
# gain_ratio = avgDataGain / avgRespGain
# hase_diff = avgDataPhase - avgRespPhase
# ms_coherence = |Pxy|^2 / (Pxx*Pyy)
```
# Value

A list with a single SingleValueMetric object is returned. The metric name is transfer\_function and it has three attributes:

- gain\_ratio reasonableness of cross-spectral amplitude between st1 and st2
- phase\_diff reasonableness of cross-spectral phase between st1 and st2
- ms\_coherence mean square coherence between st1 and st2

These values can be interpreted as follows:

Whenever  $ms\_coherence \approx 1.0$ , properly functioning seismometers should have:

- gain\_raio  $\approx$  = 1.0
- phase\_diff < 10.0 (degrees)

# **Note**

Seismic streams passed to transferFunctionMetric() must have the same network, station and channel and must cover the same time range. The two channels should also have values of azimuth and dip within five degrees of each other. If sampling rates differ and one is a multiple of the other, the stream with the higher sampling rate will be decimated to match the lower sampling rate.

The metricList generated for these two-channel metrics will have a SNCL code of the form: N.S.L1:L2.C.Q.

# Author(s)

Jonathan Callahan <jonathan@mazamascience.com> (R code), Mary Templeton <met@iris.washington.edu> (algorithm)

```
## Not run:
# Create a new IrisClient
iris <- new("IrisClient", debug=TRUE)
# Get seismic data
starttime <- as.POSIXct("2011-05-01 12:00:00", tz="GMT")
endtime <- starttime + 3600
st1 <- getDataselect(iris,"CI","PASC","00","BHZ",starttime,endtime,inclusiveEnd=FALSE)
```

```
st2 <- getDataselect(iris,"CI","PASC","10","BHZ",starttime,endtime,inclusiveEnd=FALSE)
evalresp1 <- IRISSeismic::transferFunctionSpectra(st1,40)
evalresp2 <- IRISSeismic::transferFunctionSpectra(st2,40)
# Calculate metrics
metricList <- transferFunctionMetric(st1,st2,evalresp1,evalresp2)
print(metricList)
## End(Not run)
```
<span id="page-53-1"></span>upDownTimesMetric *Up/down times for a channel*

# Description

The upDownTimesMetric() function determines the times at which data collection starts and stops within a seismic Stream.

# Usage

upDownTimesMetric(st, min\_signal, min\_gap)

#### Arguments

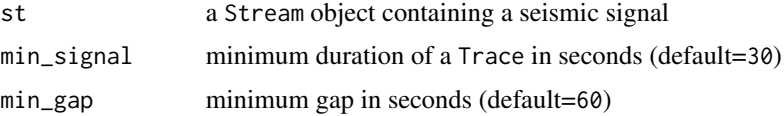

# Details

This function uses the output of the getUpDownTimes method of Stream objects.

# Value

A list with a single MultipleTimeValueMetric object is returned.

#### Note

See the seismic package for documentation on Stream objects and the getDataselect method.

# Author(s)

Jonathan Callahan <jonathan@mazamascience.com>

# See Also

[getUpDownTimes](#page-0-0)

<span id="page-53-0"></span>

# upDownTimesMetric 55

# Examples

```
## Not run:
# Open a connection to IRIS DMC webservices
iris <- new("IrisClient")
starttime <- as.POSIXct("2012-01-24", tz="GMT")
endtime <- as.POSIXct("2012-01-25", tz="GMT")
# Get the waveform
st <- getDataselect(iris,"AK","PIN","","BHZ",starttime,endtime)
# Create the upDownTimesMetric, ignoring Traces < 3 minutes and gaps of < 5 minutes
metricList <- upDownTimesMetric(st, min_signal=180, min_gap=300)
```
## End(Not run)

# <span id="page-55-0"></span>Index

```
∗ classes
    GeneralValueMetric-class, 17
    MultipleTimeValueMetric-class, 33
    SingleValueMetric-class, 41
    SpectrumMetric-class, 44
∗ metrics
    basicStatsMetric, 7
    correlationMetric, 9
    crossCorrelationMetric, 12
    dailyDCOffsetMetric, 13
    DCOffsetTimesMetric, 15
    gapsMetric, 16
    maxRangeMetric, 28
    PSDMetric, 35
    sampleRateChannelMetric, 37
    sampleRateRespMetric, 38
    SNRMetric, 43
    spikesMetric, 46
    STALTAMetric, 48
    stateOfHealthMetric, 49
    transferFunctionMetric, 52
    upDownTimesMetric, 54
∗ webservices
    createBssUrl, 11
    getBssMetricList, 19
    getGeneralValueMetrics, 20
    getMetricsXml, 22
    getMustangMetrics, 23
    getPsdMetrics, 25
    getSingleValueMetrics, 26
basicStatsMetric, 7
convertBssErrors, 9
correlationMetric, 9
createBssUrl, 11, 21, 25, 28
        (createBssUrl), 11
                                                dailyDCOffsetMetric, 13
```
crossCorrelationMetric, [12](#page-11-0)

createBssUrl,IrisClient,character,character,character,character,POSIXct,POSIXct,character-method DCOffsetTimesMetric, [15](#page-14-0) gapsMetric, [16](#page-15-0) GeneralValueMetric-class, [17](#page-16-0) getBssMetricList, *[9](#page-8-0)*, [19,](#page-18-0) *[23](#page-22-0)*, *[26](#page-25-0)*, *[40](#page-39-0)* getBssMetricList, IrisClient, character, character, character, *(*getBssMetricList*)*, [19](#page-18-0) getBssMetricList, IrisClient, character, character, character, *(*getBssMetricList*)*, [19](#page-18-0) getGeneralValueMetrics, [20](#page-19-0) getGeneralValueMetrics, IrisClient, character, character, character, character, *(*getGeneralValueMetrics*)*, [20](#page-19-0) getMetricFunctionMetadata, [22](#page-21-0) getMetricsXml, *[9](#page-8-0)*, *[19](#page-18-0)*, [22,](#page-21-0) *[40](#page-39-0)* getMetricsXml, IrisClient, character, character, character, cha *(*getMetricsXml*)*, [22](#page-21-0) getMetricsXml, IrisClient, character, character, character, cha *(*getMetricsXml*)*, [22](#page-21-0) getMustangMetrics, [23](#page-22-0) getMustangMetrics, IrisClient, character, character, character *(*getMustangMetrics*)*, [23](#page-22-0) getPsdMetrics, *[21](#page-20-0)*, *[25](#page-24-0)*, [25,](#page-24-0) *[28](#page-27-0)* getPsdMetrics, IrisClient, character, character, character, cha *(*getPsdMetrics*)*, [25](#page-24-0) getPsdMetrics, IrisClient, character, character, character, cha *(*getPsdMetrics*)*, [25](#page-24-0) getSingleValueMetrics, *[11](#page-10-0)*, *[14](#page-13-0)*, [26](#page-25-0) getSingleValueMetrics, IrisClient, character, character, chara *(*getSingleValueMetrics*)*, [26](#page-25-0) getSingleValueMetrics, IrisClient, character, character, chara *(*getSingleValueMetrics*)*, [26](#page-25-0) getSingleValueMetrics, IrisClient, character, character, chara *(*getSingleValueMetrics*)*, [26](#page-25-0) getSingleValueMetrics,IrisClient,character,character,chara *(*getSingleValueMetrics*)*, [26](#page-25-0) getUpDownTimes, *[54](#page-53-0)* IRISMustangMetrics *(*IRISMustangMetrics-package*)*, [2](#page-1-0)

# INDEX 57

IRISMustangMetrics-package , [2](#page-1-0)

maxRangeMetric, $28$ 

```
metricList2DF
, 29
, 31
metricList2DFList
, 31
metricList2Xml
,
9
, 30
, 31
, 32
, 40
33
35
sampleRateChannelMetric
, 37
38
saveMetricList
, 40
show,GeneralValueMetric-method (GeneralValueMetric-class
)
, 17
show,MultipleTimeValueMetric-method (MultipleTimeValueMetric-class
)
,
       33
show,SingleValueMetric-method (SingleValueMetric-class
)
, 41
show,SpectrumMetric-method (SpectrumMetric-class
)
, 44
SingleValueMetric
, 29
, 36
, 38
, 39
SingleValueMetric (SingleValueMetric-class
)
, 41
SingleValueMetric-class
, 32
, 41
SNRMetric
, 43
SpectrumMetric
, 36
SpectrumMetric
(SpectrumMetric-class
)
,
       44
SpectrumMetric-class
, 44
spectrumMetric2Xml
, 45
spikesMetric
, 46
48
49
```
timesMetric2Xml , [51](#page-50-0) transferFunctionMetric , [52](#page-51-0)

upDownTimesMetric , *[34](#page-33-0)* , [54](#page-53-0)